## **Table of Contents**

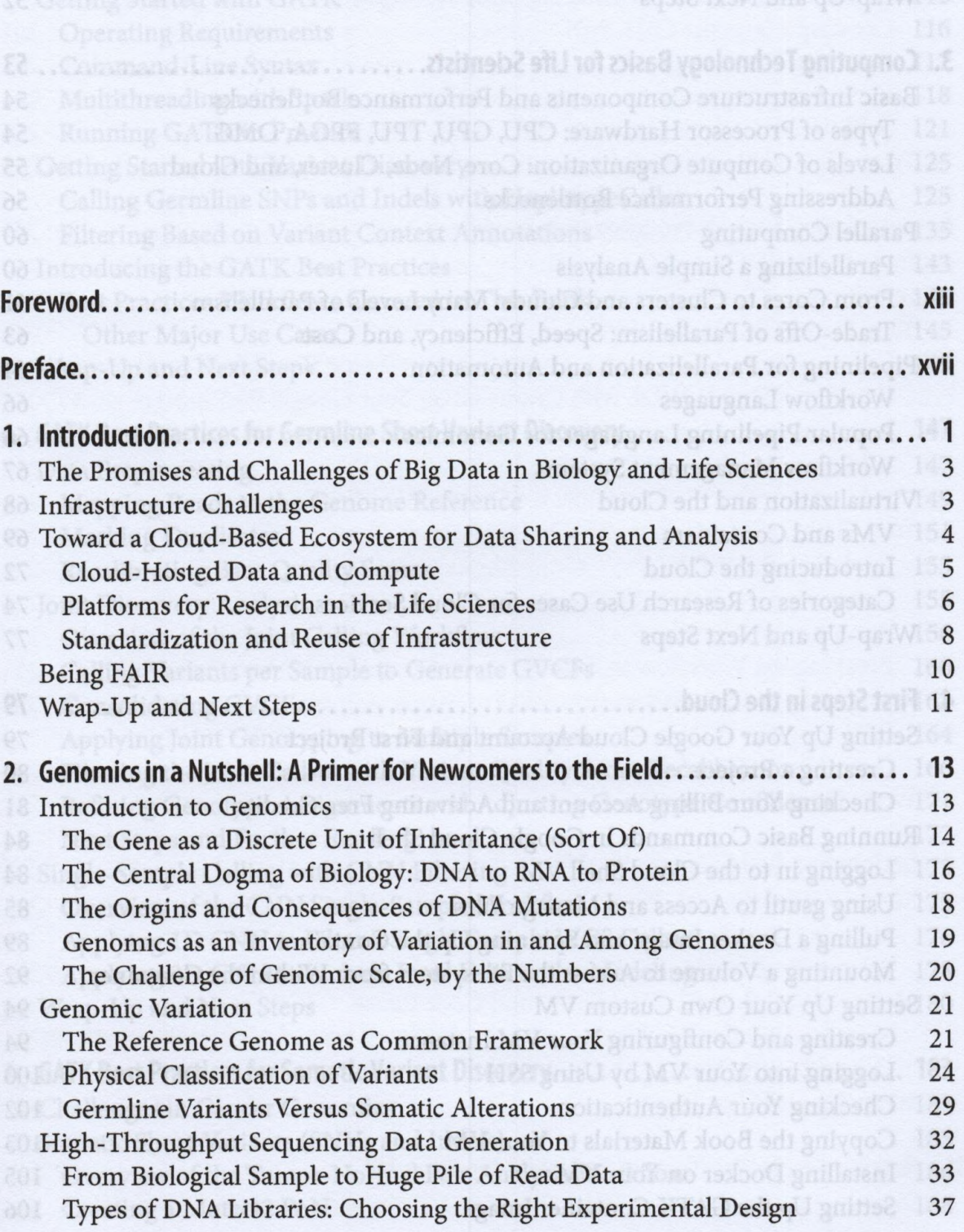

 $\frac{1}{2}$ 

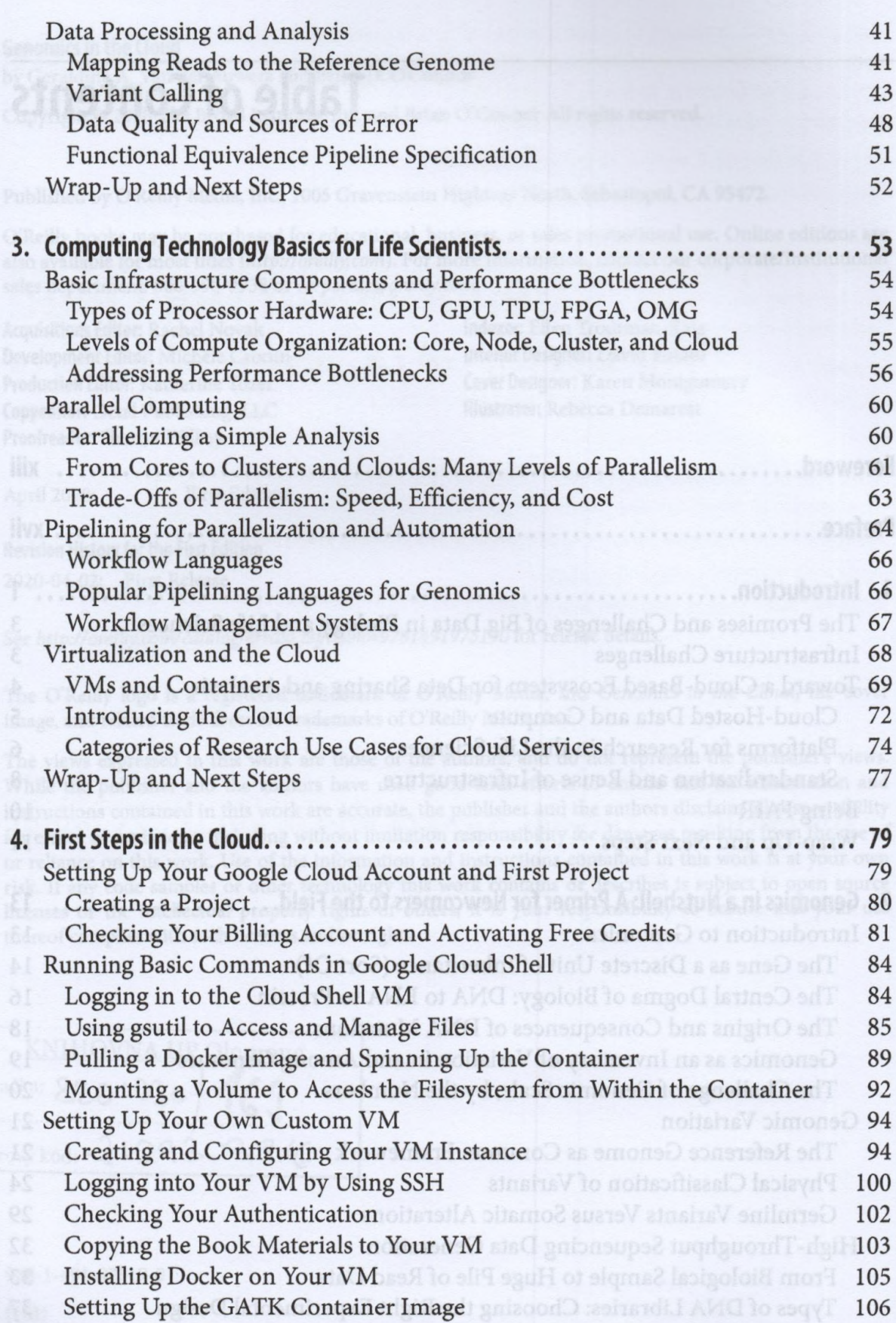

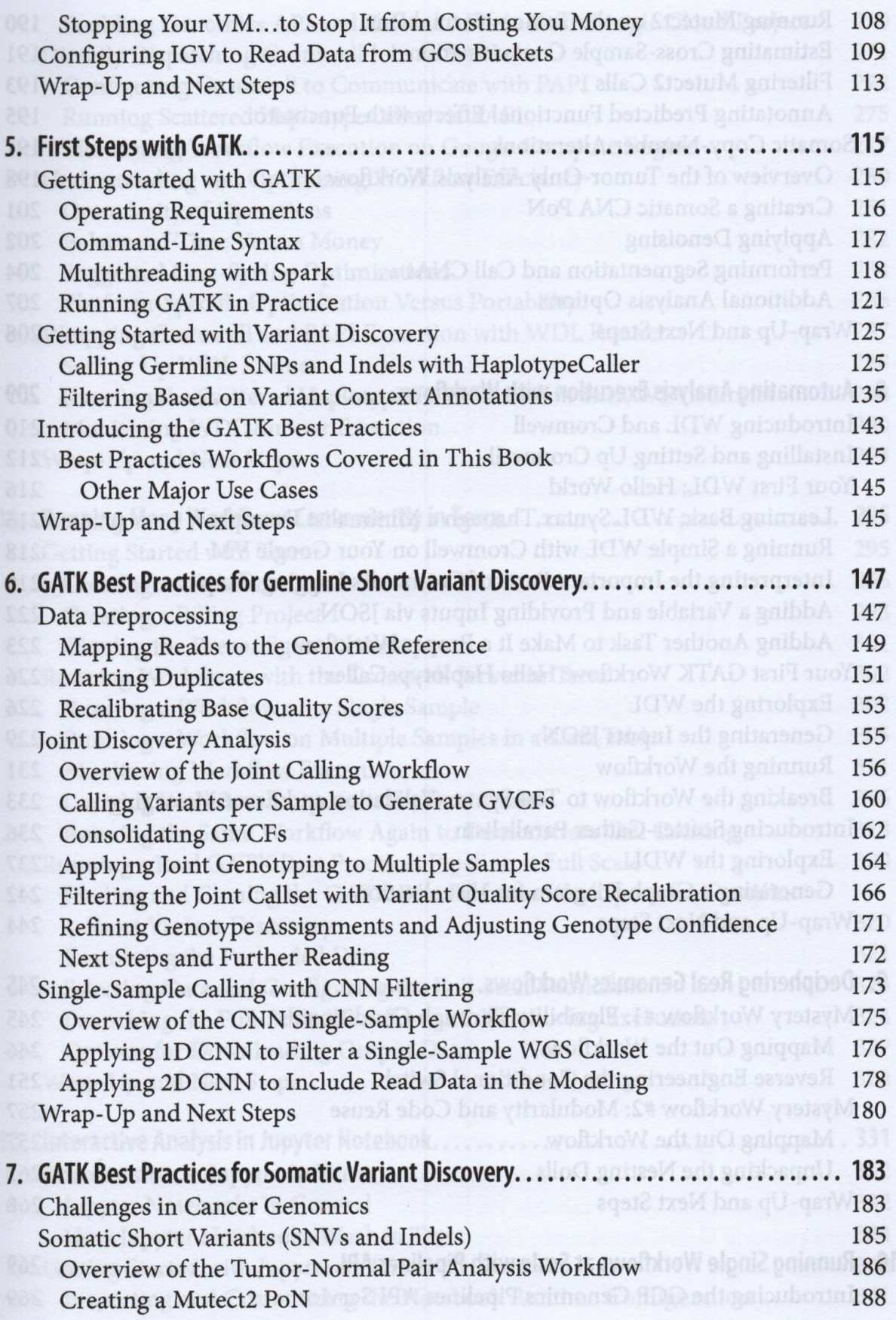

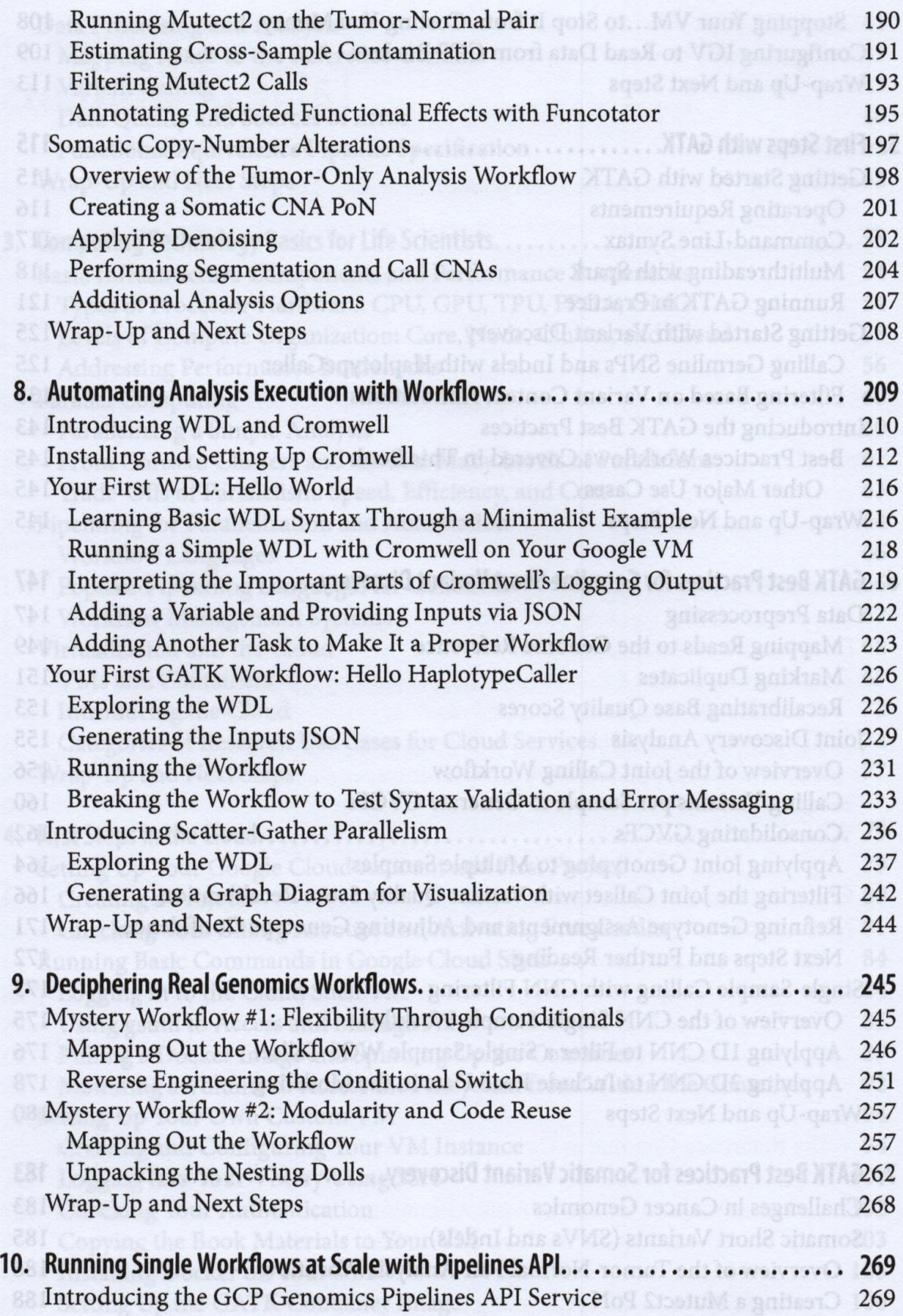

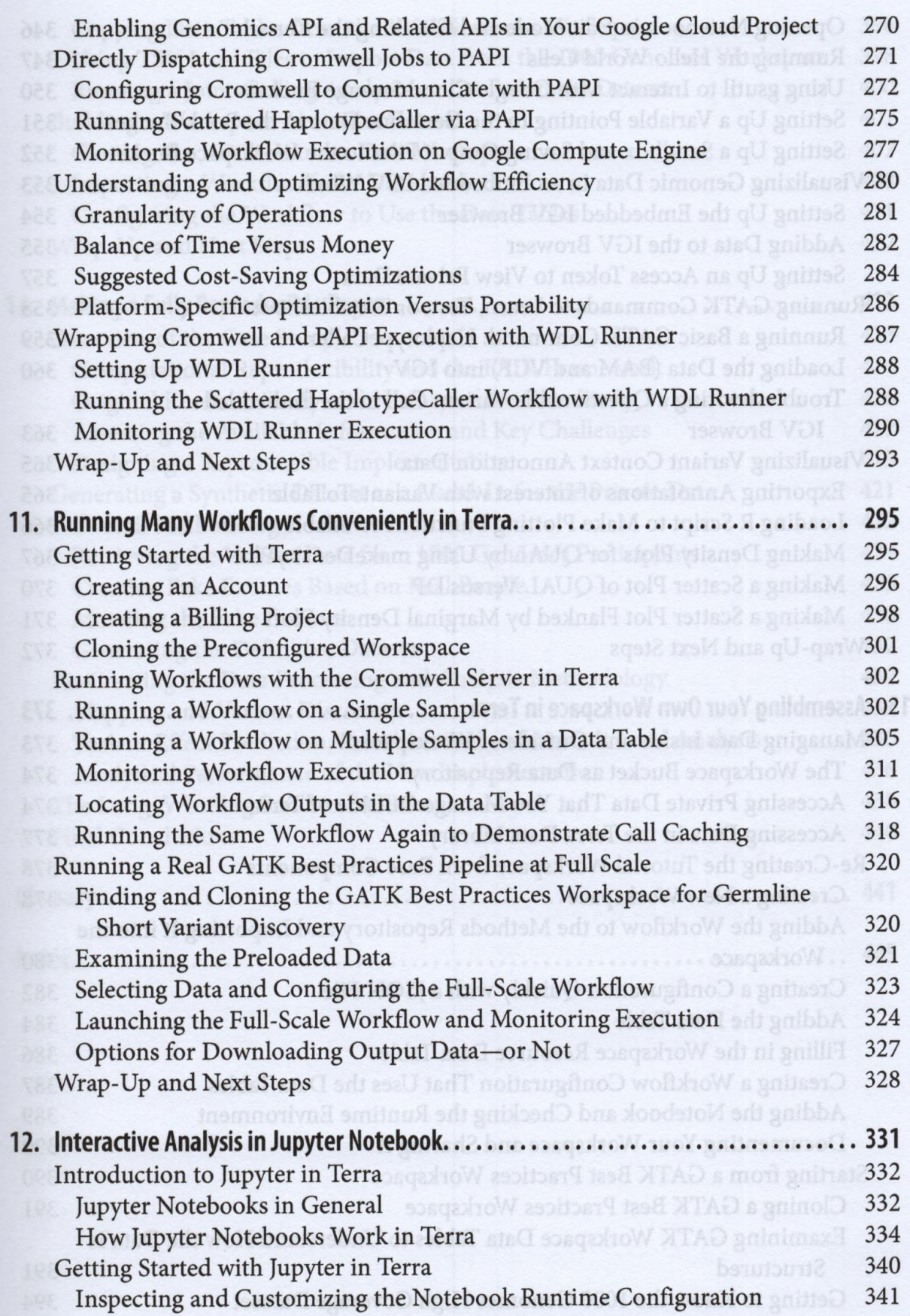

 $\lambda$ 

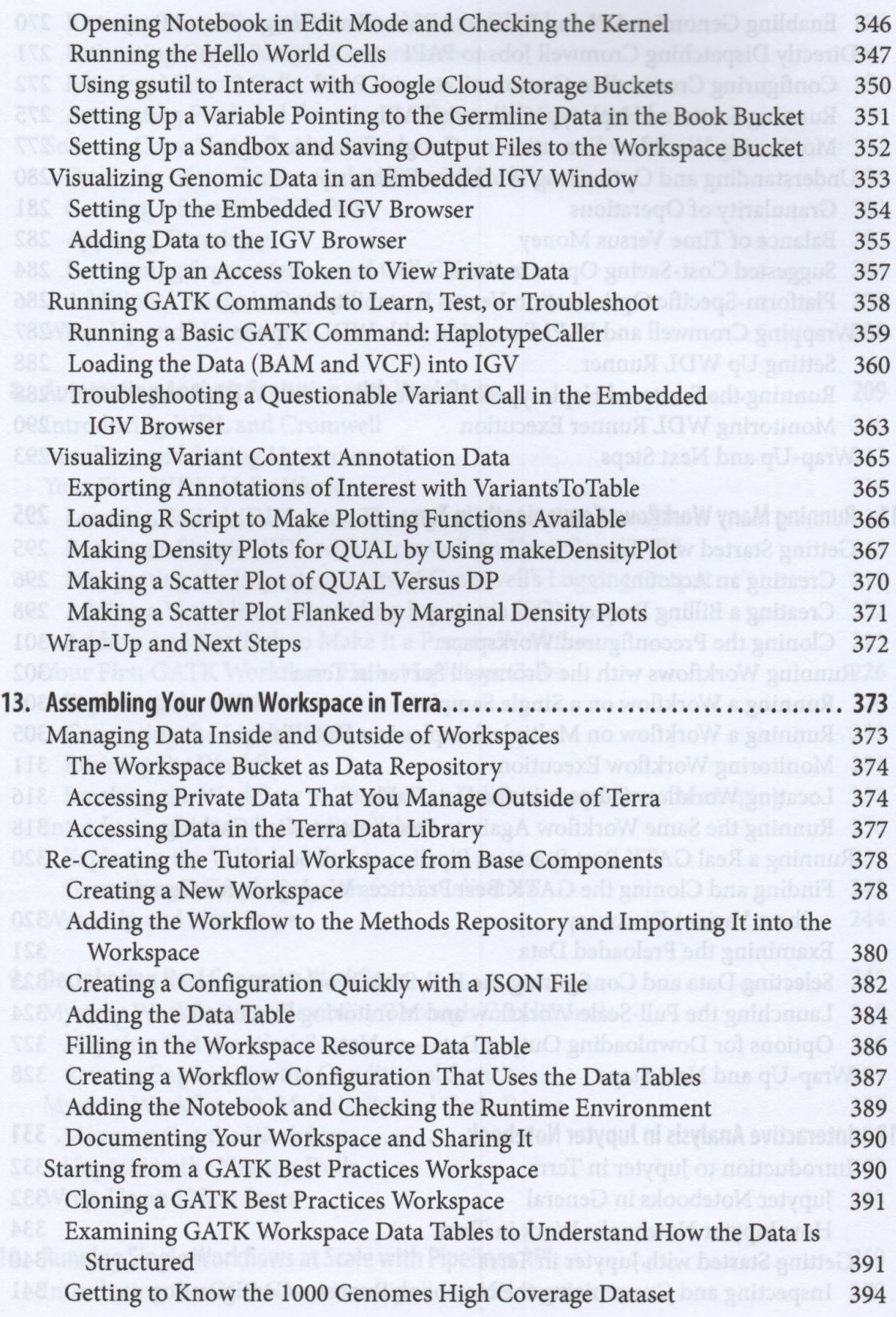

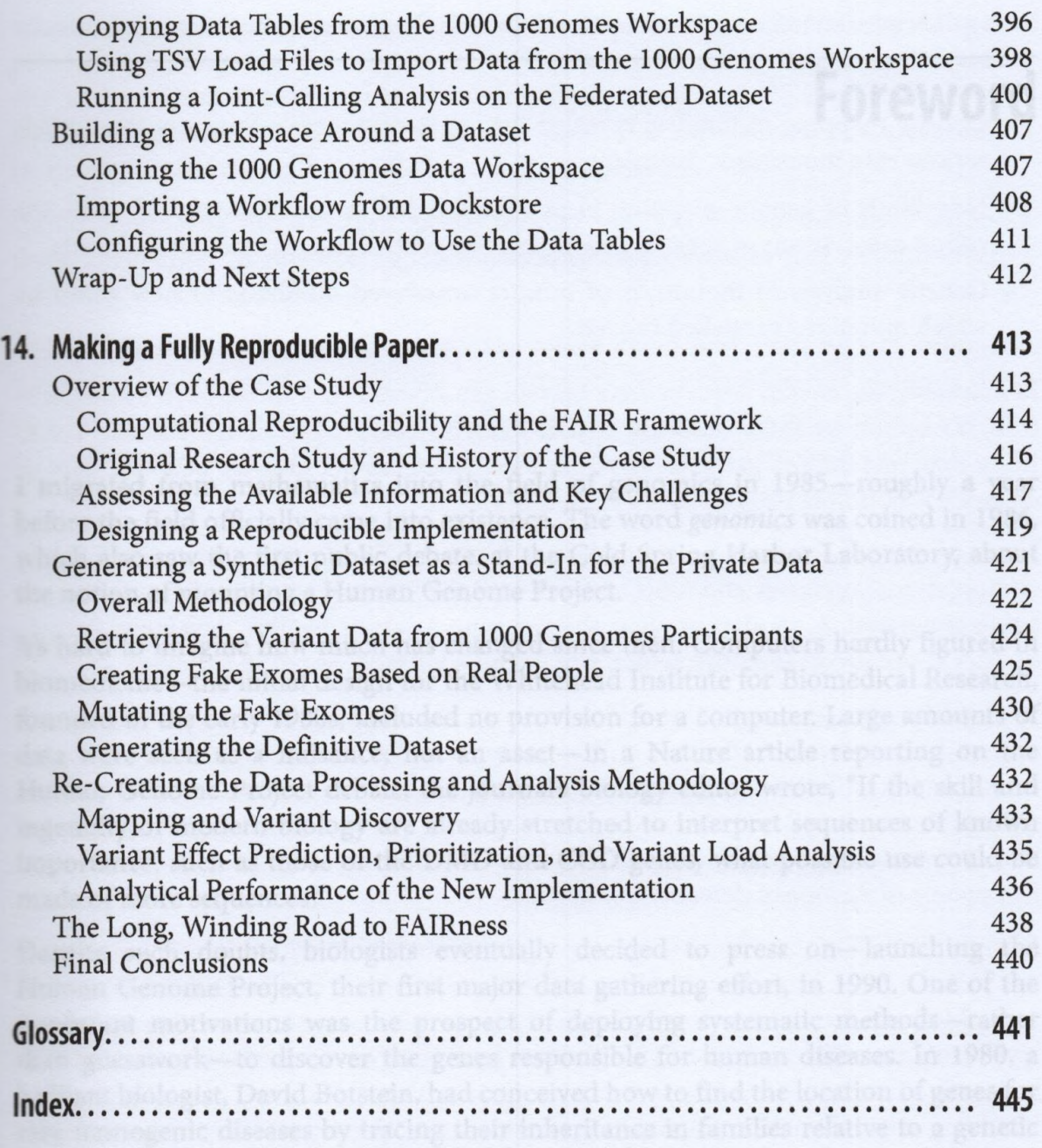